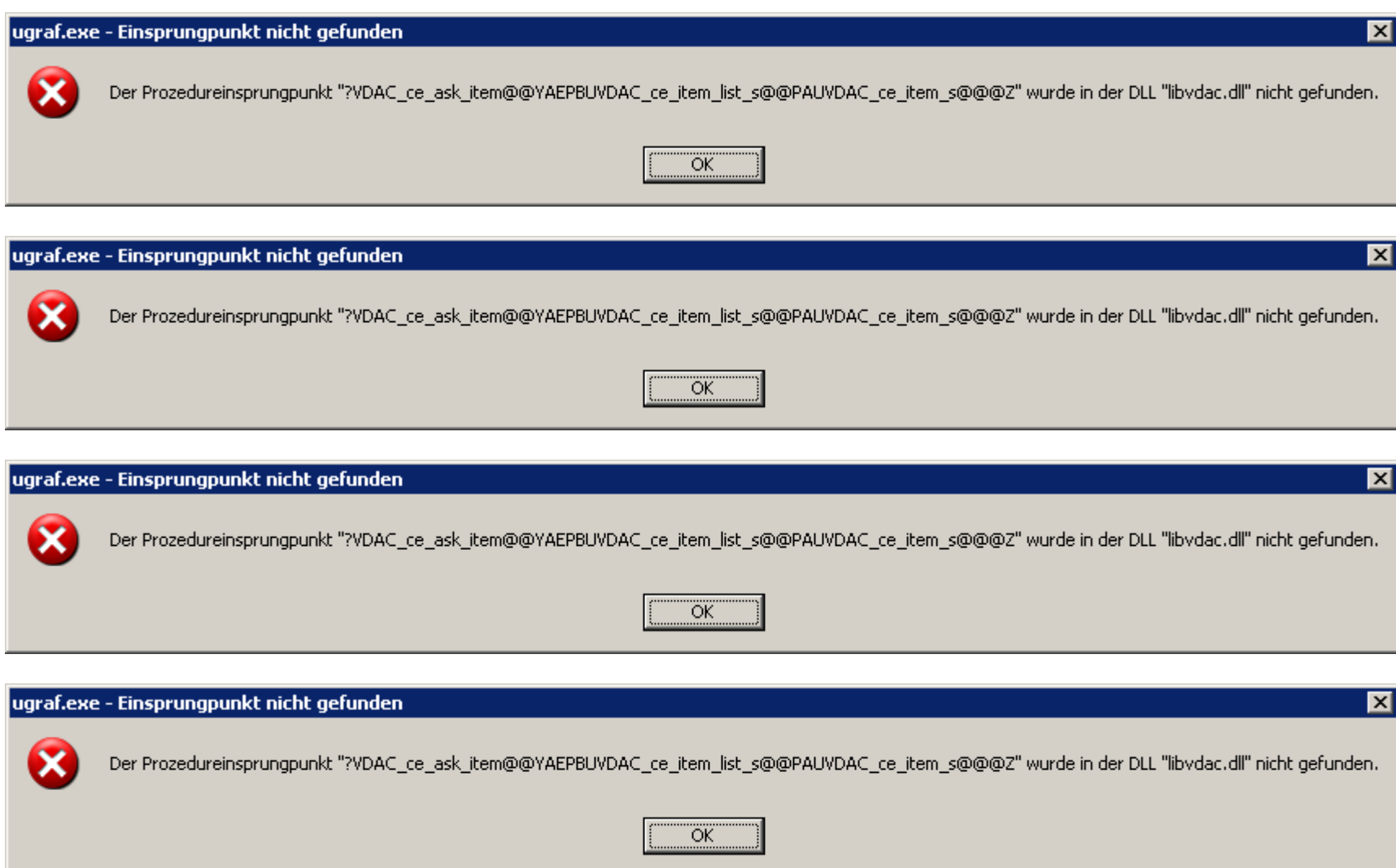

## Fehlermeldung NX4

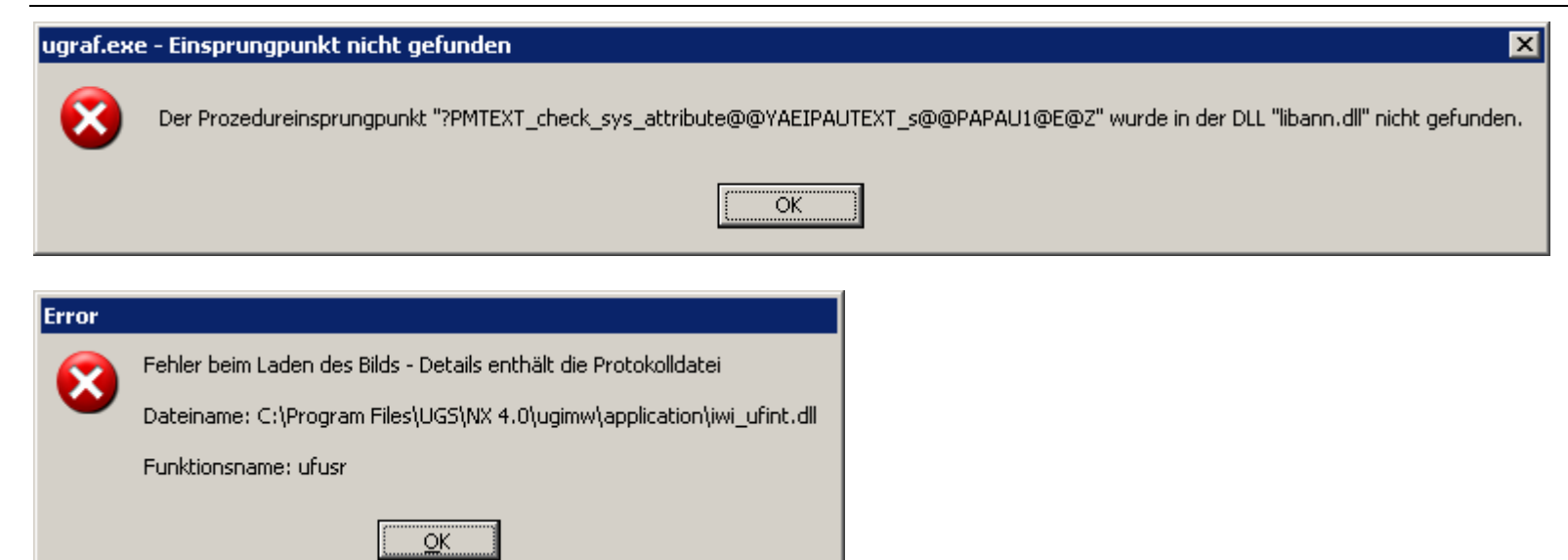